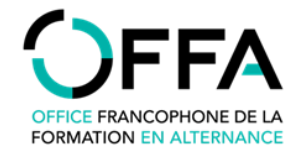

## **PROCÉDURE DE DEMANDE DE PRIMES** *(P1 et P2)* **POUR LES ENTREPRISES FORMATRICES**

*via le guichet du Portail de Wallonie*

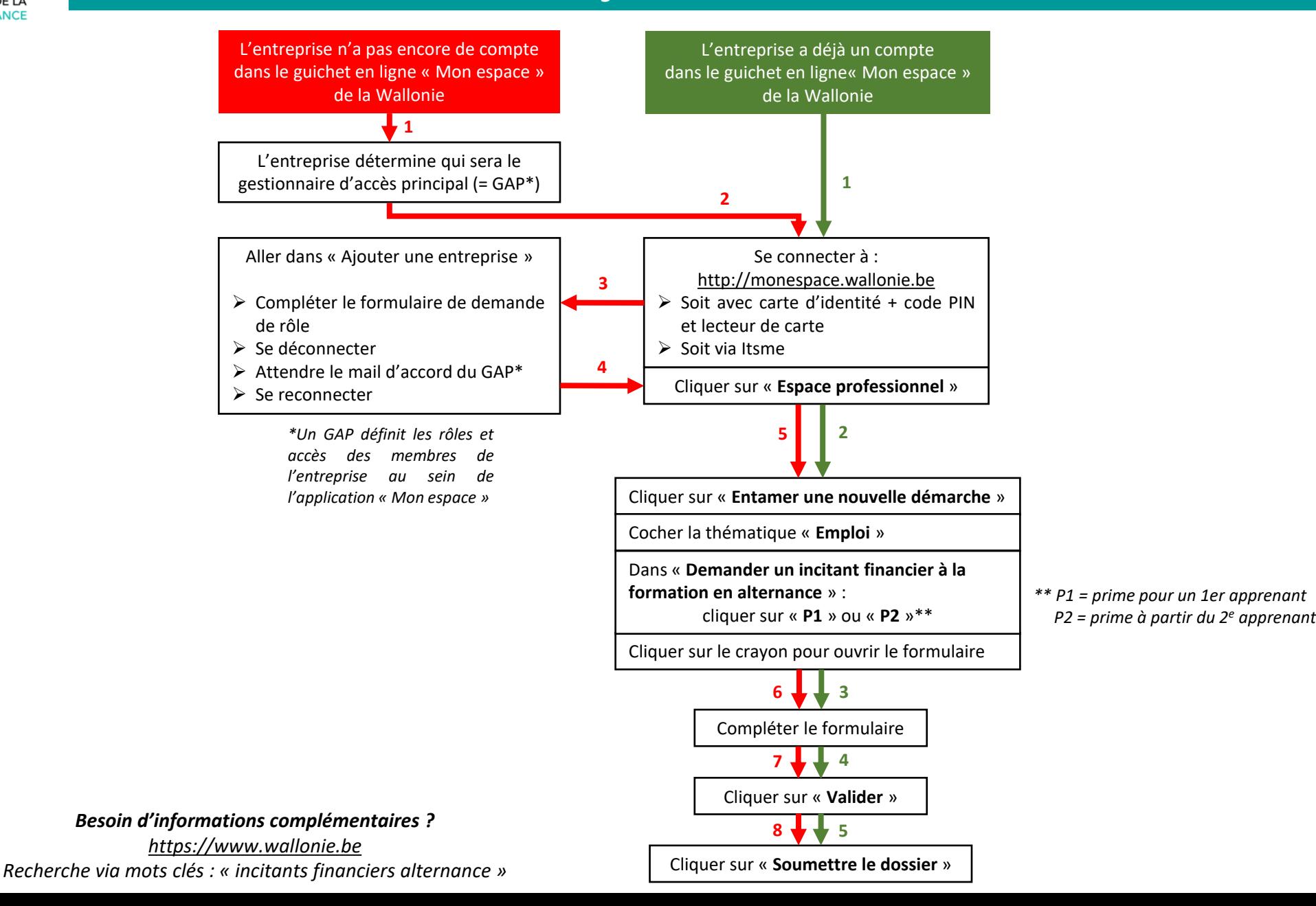